#### Основы практического использования нейронных сетей.

#### Лекция 10. Средства работы с НС.

Дмитрий Буряк. к.ф.-м.н. dyb04@yandex.ru

### **Top 8 Deep Learning** Frameworks

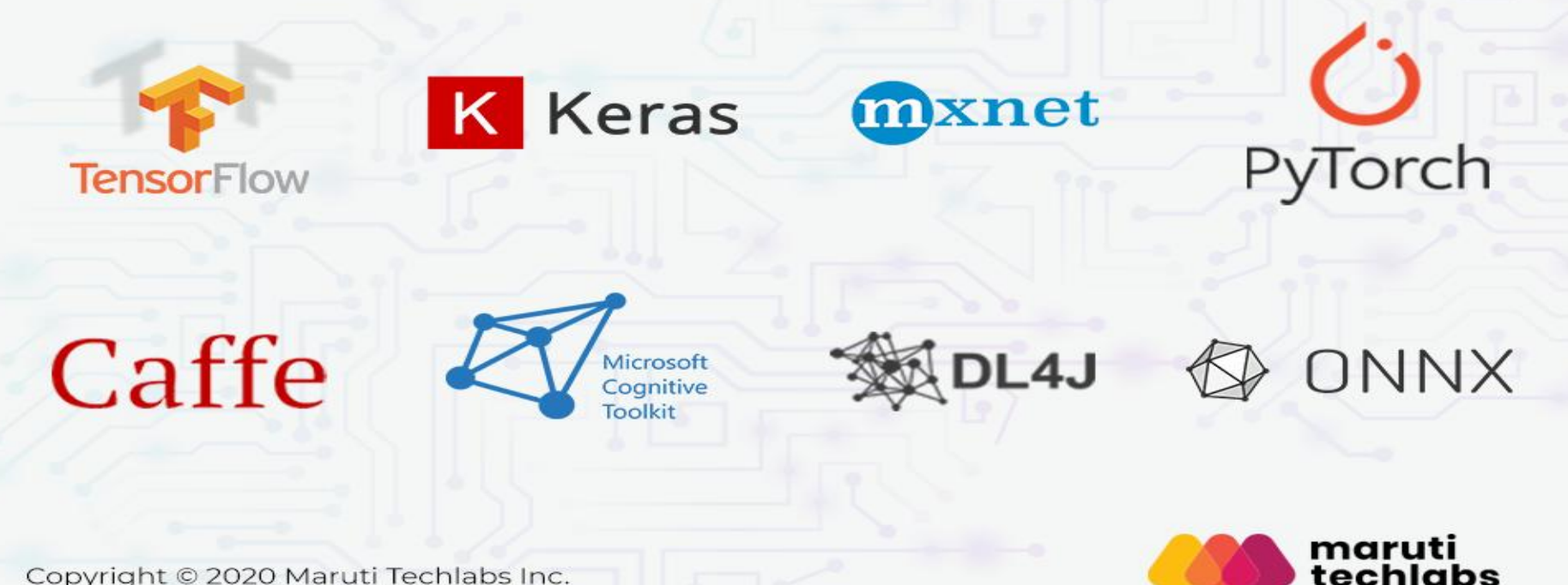

Copyright © 2020 Maruti Techlabs Inc.

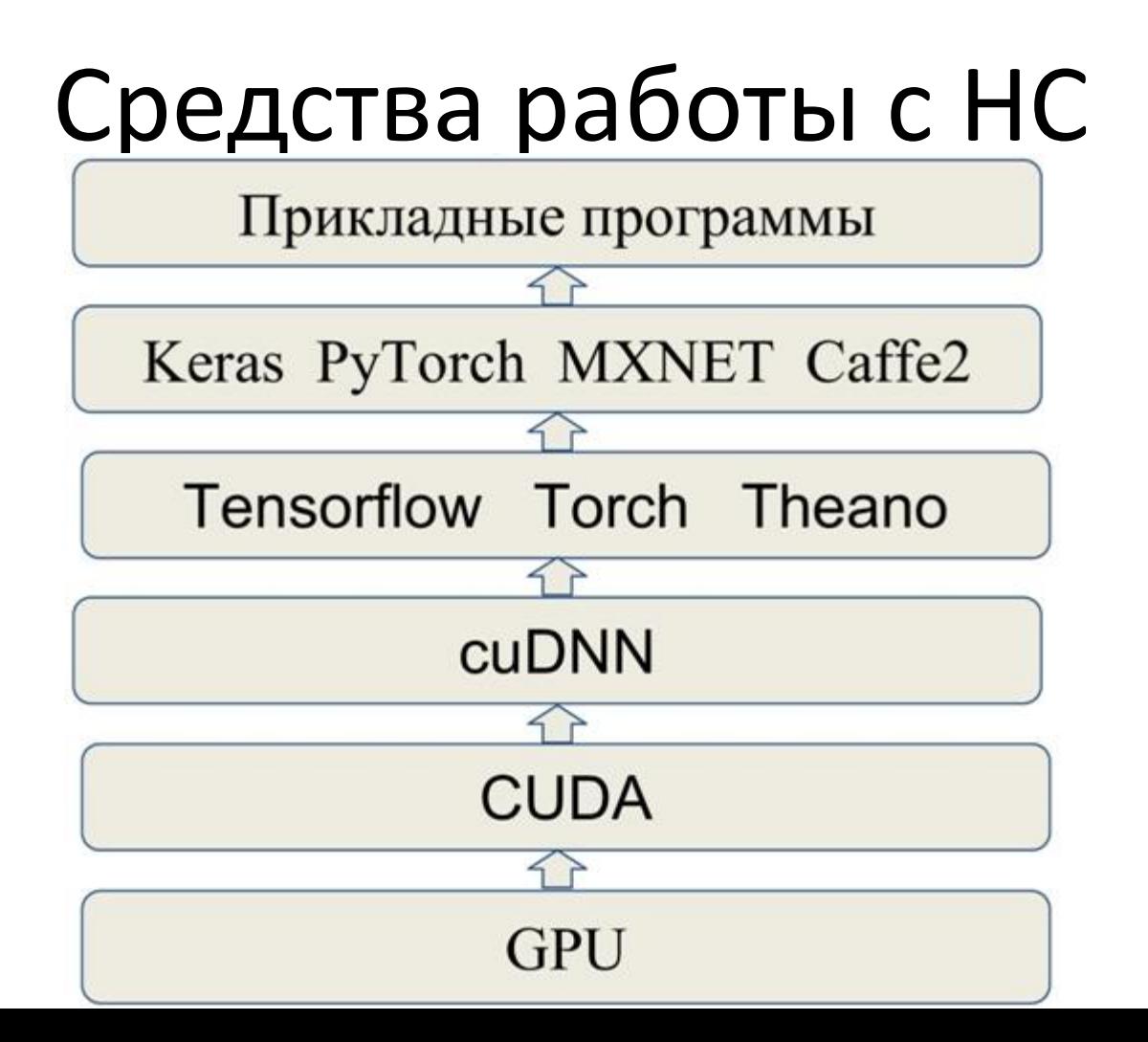

## cuDNN

Необходима низкоуровневая работа с памятью GPU (CUDA функции).

- Реализованы базовые типы слоев НС, градиенты, базовый тип данных тензор.
- Для практической работы с НС требуется много времени на реализацию и
- отладку практически всегда используются более высокоуровневые средства.
- Максимальная скорость работы по сравнению с высокоуровневыми средствами.

4

# TensorFlow/Torch

Вычисления представляются в виде вычислительного графа.

Реализовано автоматическое дифференцирование

 $x = tf.Variable (initial value=3.0)$ 

 $y = tf.co(s(x))$ 

train = tf.train.GradientDescentOptimizer().minimize(y) with tf.Session() as sess:

writer = tf.summary.FileWriter('logs', sess.graph) writer.close()

 Вызовы функций cuDNN для реализации вычислений Variable Максимальная скорость работы по сравнению с высокоуровневыми средствами.

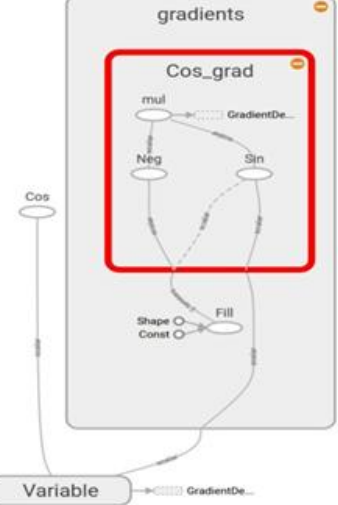

# Keras/PyTorch

- Удобное API для работы с НС.
- Большое количество реализованных типов слоев, функций потерь, алгоритмов обучения.
- Применение предобработки/аугментации данных предусмотрено в общем конвейере обучения НС.
- Возможности создания собственных функций потерь, слоев и их простая интеграция в основной функционал.
- Функции поддержки распределенных вычислений для НС.
- Наборы предобученных сетей.
- Оперативная реализация и включение в релиз новых подходов

# НС в среде Matlab

**Neural Network toolbox.** 

Поддержка глубоких сетей с 2016г.

 Встроенные средства распараллеливания (требуется установка Parallel Computing Toolbox).

 Высокий уровень абстракции при обработке данных.

 Наличие различных средств обработки данных разной природы в той же среде. Ограниченный набор архитектур и алгоритмов обучения.

 Сложность внесения изменений в существующие архитектуры и алгоритмы обучения.  $\frac{7}{7}$ 

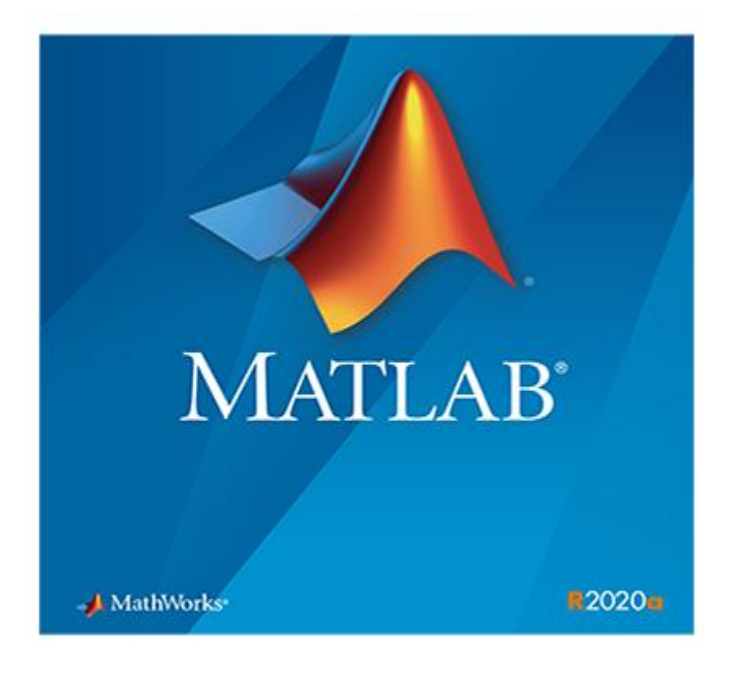

### Распределенные вычисления НС

 Нехватка вычислительных ресурсов Потребность в памяти для модели/данных

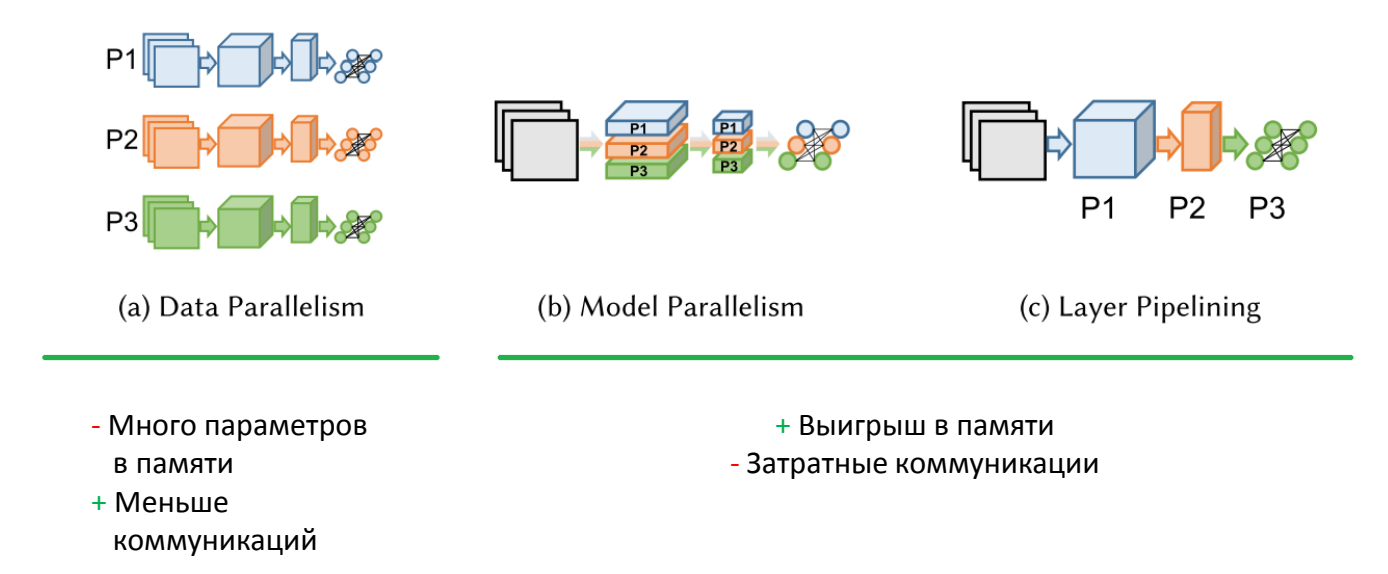

### Распараллеливание по данным (1)

 Разделение обучающих данных на части (по числу вычислительных узлов) На каждом узле вычисляется градиент по своей обучающей подвыборке Формирование общего градиента Обновление моделей на узлах

Синхронный SGD

- «усреднение» градиентов от узлов  $\rightarrow$  более устойчивый процесс обучения
- однократное обновление модели (в рамках одной итерации)
- быстродействие определяется самым «медленным» узлом.

Асинхронный SGD

- Модель обновляется по градиенту от каждого узла
- Требует меньше времени на обработку пакета обучения (минибатча)

#### Распараллеливание по данным (2)

Реализация в PyTorch

Синхронный SGD

```
from torch.nn.parallel import DistributedDataParallel as DDP 
# `model` is the model we previously initialized 
model = \ldots# `rank` is a device number starting from 0 
model = model.to(rank)
```

```
ddp model = DDP(model, deviceids=[rank])
```
Асинхронный SGD: требуется самостоятельная [реализация](https://pytorch.org/docs/stable/notes/multiprocessing.html).

 $\Box$  Реализация в TensorFlow (Keras)

Синхронный SGD

```
import tensorflow as tf
strategy = tf.distribute.MirroredStrategy() 
with strategy.scope(): 
   model = Model(...) model.compile(...)
```
Асинхронный SGD: tf.distribute.experimental.ParameterServerStrategy

#### Распараллеливание модели

#### Разделение НС на N частей (1 часть на узел)

- По слоям
- Учитывая особенности архитектуры
- Требуется синхронизация

#### Реализация в PyTorch

Создание двух линейных слоев, размещенных на разных GPU

```
import torch.nn as nn
linear1 = nn.Linear(16, 8).to('cuda:0')linear2 = nn.Linear(8, 4).to('cuda:1')
```
#### $\Box$  Реализация в TensorFlow (Keras)

```
import tensorflow as tf from tensorflow.keras
import layers 
with tf.device('/GPU:0'): 
    linear1 = layers.Dense(8, input dim=16)with tf.device('/GPU:1'): 
    linear2 = layers.Dense(4, input dim=8)
```
#### Сравнение

- Распараллеливание по данным применяют чаще
	- Проще реализация и отладка
	- Подходит для многих задач

Особенности распараллеливания модели

- Необходима, если модель слишком большая для одного узла
- Требуется учитывать архитектуру НС
- Хорошо подходит для сетей с параллельными ветвями

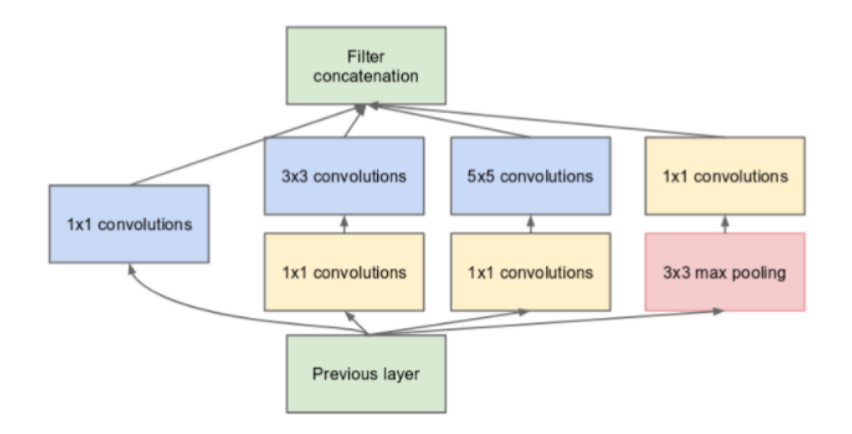

## Вопросы

- Иерархия программных средств работы с НС
- Отличие распараллеливания по данным от распараллеливания модели.
- Синхронный и асинхронный SGD